## **2024** !( )

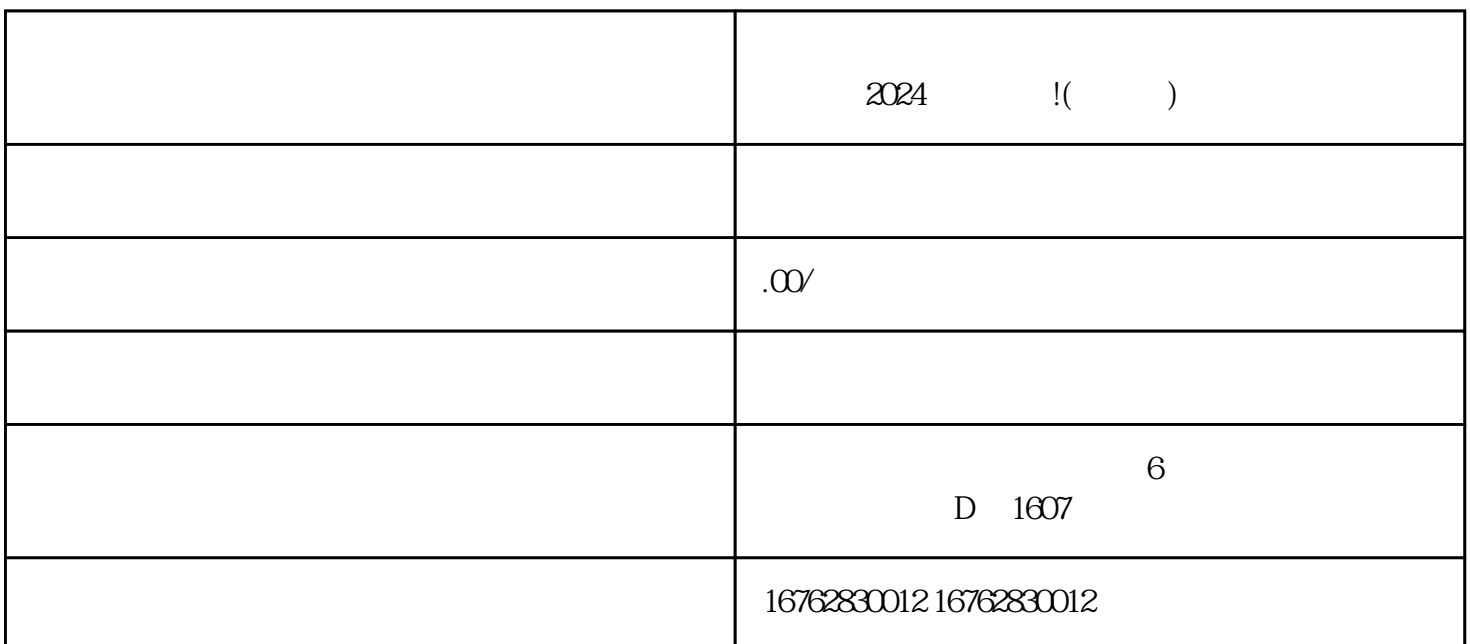

 $\mathbf{u} = \mathbf{u} = \mathbf{u} = \mathbf{u}$ 

 $\mathbf{a}=\mathbf{a}=\mathbf{a}$ 

点击"确认"按钮,即可成功开通茶叶茶具类目! 二、添加茶叶类目

 $\mathbf{a} = \mathbf{a}$ "  $\mathbf{a} = \mathbf{a}$ "  $\mathbf{a} = \mathbf{a}$ "  $\mathbf{a} = \mathbf{a}$ "  $\mathbf{a} = \mathbf{a}$ "  $\mathbf{a} = \mathbf{a}$ "  $\mathbf{a} = \mathbf{a}$ "  $\mathbf{a} = \mathbf{a}$ "  $\mathbf{a} = \mathbf{a}$ "  $\mathbf{a} = \mathbf{a}$ "  $\mathbf{a} = \mathbf{a}$ "  $\mathbf{a} = \mathbf{a}$ "  $\mathbf{a} = \mathbf{a}$ "

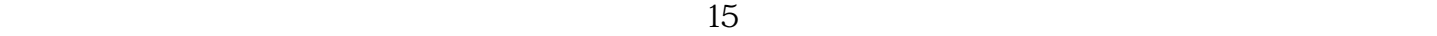

答:办理营业执照一般需要准备以下材料: - 营业执照申请表; - 组织机构代码证; -

法定代表人身份证件; - 公司章程; - 公司名称预先核准通知书等。

 $\kappa$  , and  $\kappa$  , and  $\kappa$  , and  $\kappa$  are  $\kappa$  the  $\kappa$